Asociación Argentina

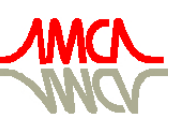

de Mecánica Computacional

Mecánica Computacional Vol XXIX, págs. 5259-5283 (artículo completo) Eduardo Dvorkin, Marcela Goldschmit, Mario Storti (Eds.) Buenos Aires, Argentina, 15-18 Noviembre 2010

# **COMBINAÇÃO ENTRE O METODO DOS ELEMENTOS DISCRETOS COMPOSTOS POR BARRAS E O METODO DOS ELEMENTOS FINITOS NO AMBIENTE ABAQUS**

## **Luis Kosteski** <sup>a</sup> **, Otávio Pinto** <sup>b</sup> **, Ignacio Iturrioz** <sup>a</sup>

<sup>a</sup>*PROMEC, Departamento de Engenharia Mecânica, Escola de Engenharia, Universidade Federal do Rio Grande do Sul, Porto Alegre, Brasil,luiskosteski@hotmail.com, ignacio@mecanica.ufrgs.edu.dr* 

<sup>b</sup>*DEMEC, Departamento de Engenharia Mecânica, Escola de Engenharia, Universidade Federal do Rio Grande do Sul, Porto Alegre, Brasil, otaviotpinto@yahoo.com.br* 

**Palavras Chave:** Método dos elementos finitos, Método dos elementos discretos, Propagação dinâmica de trincas.

**Resumo**. O Método dos Elementos Discretos composto por barras (MED) se mostrou útil na simulação de propagação dinâmica de trincas, como exemplos de trabalhos em esta areas podemos citar Kosteski et al., *RIMNI*, Cimne, 24:323-343 (2008); Kosteski el al., *LAJSS*, 6:301-321 (2009). Uma das limitações encontradas quando tentamos resolver esse tipo de problemas é a falta de flexibilidade do MED em discretizar regiões com diferentes densidades de malha. No presente trabalho se combina o Método dos elementos Finitos (MEF) e o MED para resolver este problema.

De esta forma se modela com o MED somente o domínio onde se espera a propagação da trinca ligando esta região a uma construída com o MEF com malha mais grosseira. O pacote comercial *Abaqus/Explicit* foi usado para montar o acoplamento MED+FEM.

Se analisam casos de diversa complexidade para avaliar a consistência da implementação realizada. Os resultados são comparados com resultados numéricos ou experimentais publicados por outros autores. Se estuda a influência de diferentes parâmetros numéricos nos resultados finais, e se apresenta uma discussão sobre a mesma. A conclusão e discussão dos resultados é finalmente apresentada.

## **1 INTRODUÇÃO**

A utilização de métodos que não se fundamentam nas hipóteses básicas dos médios contínuos permitem simular problemas mecânicos onde apareçam fratura e a fragmentação em forma natural. Neste contexto a versão do Método dos Elementos Discretos (MED) utilizado neste trabalho consiste na discretização do continuo em barras que formam uma treliça espacial regular como a que se ilustra na Figura 1, onde massas equivalentes são concentradas nos nós, e as rigidezes das barras são equivalentes ao continuo que tentam representar. Leis uniaxiais de dano permitem modelar fratura e dano anisotrópico com relativa facilidade. Aplicações em diversos campos da Engenharia podem ser mencionadas, entre elas a resolução de problemas dinâmicos de cascas sujeitos a cargas impulsivas (Riera e Iturrioz, 1995, e 1998), estudo da fratura em fundações elásticas apoiadas sobre solos brandos (Schnaid et al, 2004), simulação da geração e posterior propagação de sismos. (Dalguer et al, 2001), estudo do efeito de escala em concreto e rochas (Rios e Riera, 2004, Miguel et al, 2008 e Iturrioz et al, 2009); computo de parâmetros fractomecânicos (Barrios D'ambra et al. 2008, Kosteski et al, 2009). Relacionado diretamente com o estudo da microestrutura de materiais compostos pode-se citar o trabalho realizado por Batista et al., (2007) que analisou com MED a microestrutura de um ferro fundido nodular formado por nódulos de grafito dispersos numa matriz ferrosa, e no estudo do efeito de escala de materiais quase frágeis (Rios e Riera, 2004, Iturrioz et al 2007, Miguel et al, 2008, Iturrioz et al, 2009 e Miguel et al 2010).

Uma das dificuldades encontradas nos desenvolvimentos realizados nesta versão do MED e a grande limitação na geração de exemplos com geometria mais complexa, e inclusão de não linearidades relacionadas a condições de borde, e relações constitutivas. Estas características implicavam no desenvolvimento de algoritmos que permitiram prever este comportamento. Como estratégia para contornar esta limitação se propõe incorporar aversão do MED com que se trabalha no ambiente de trabalho do Sistema *Abaqus*, desta forma se abre a possibilidade de utilizar a combinação de elementos finitos junto com o MED para modelar assim problemas com geometria mais complexa. Por outro lado aproveitar a livraria de materiais do *Abaqus* para testar outras leis de comportamento para as barras do MED. Também a possibilidade de estudar problemas de contacto é incorporada à ferramenta numérica sem nenhum custo adicional.

Neste artigo se apresentam detalhes das implementações realizadas para introduzir a versão do MED com que se trabalha dentro do ambiente do *Abaqus* ilustrando com aplicações de diverso nível de complexidade a consistência desta versão do método.

## **2 O MÉTODO DOS ELEMENTOS DISCRETOS COMPOSTO POR BARRAS**

No MED composto por barras o continuo é representado por um arranjo espacial de barras com a massa concentrada em suas extremidades. A estratégia de discretização utilizada por Nayfeh e Hefzy (1978) é mostrada na Figura 1*a* e 1*b*. O módulo básico é construído interconectando 20 elementos de barra e nove nós. Cada nó tem três graus de liberdade dados pelas componentes do vetor deslocamento referido a coordenadas globais. No caso de um material elástico isotrópico, a área da seção transversal do elemento longitudinal (aqueles que definem os eixos do módulo e aqueles que conectam os nós internos) no modelo discreto equivalente, *A<sup>l</sup>* , é:

$$
A_t = \phi L^2. \tag{1}
$$

Onde L é o comprimento do módulo cúbico. De forma similar, a área dos elementos

diagonais,  $A_d$ , é:

$$
A_d = \frac{2}{\sqrt{3}} \delta \phi L^2. \tag{2}
$$

O coeficiente  $2/\sqrt{3}$  tem em conta a diferença no comprimento entre os elementos diagonais e longitudinais.

Para sólidos isotrópicos,  $\phi = (9 + 8\delta) / (18 + 24\delta)$  e  $\delta = 9v(4 - 8v)$ , onde v é o módulo de Poisson do sólido. É importante notar que para  $v = 0.25$  a equivalência com o continuo isotrópico é completa, mas para outros valores de ν aparecem pequenas diferenças nos termos de corte os que podem ser desconsiderados. Deve-se também notar que, embora o reticulado ou modelo de treliça não pode representar exatamente um continuo localmente isotrópico, também se pode argumentar que não existe contínuo localmente isotrópico. A isotropia em sólidos é uma propriedade de massa que reflete a distribuição aleatória da orientação dos elementos constitutivos. Os detalhes do cálculo da seção transversal equivalente por unidade de comprimento das barras longitudinais e diagonais das equações (1) e (2) podem ser encontradas nos trabalhos de Nayfeh e Hefzy (1978) e Dalguer et al (2001).

O sistema de equações resultante de aplicar a segunda lei de Newton em cada nó tem a forma:

$$
\mathbf{M}\ddot{\mathbf{x}} + \mathbf{C}\dot{\mathbf{x}} + \mathbf{F}(\mathbf{t}) - \mathbf{P}(\mathbf{t}) = 0 \tag{3}
$$

Onde  $\dot{x}$  e  $\ddot{x}$  são os vetores velocidade e aceleração nodais, e **M** e **C** são as matrizes de massa e amortecimento respectivamente. Os vetores  $F(t)$  e  $P(t)$  contem as forças internas e externas que atuam nas massas nodais. Enquanto as matrizes **M** e **C** são diagonais, as equações (3) não são acopladas. Para integrar as equações (3) no domínio do tempo é utilizado um esquema de integração explicita de diferenças finitas. É interessante notar que, desde que as coordenadas nodais são atualizadas a cada passo de tempo, grandes deslocamentos são contabilizados naturalmente.

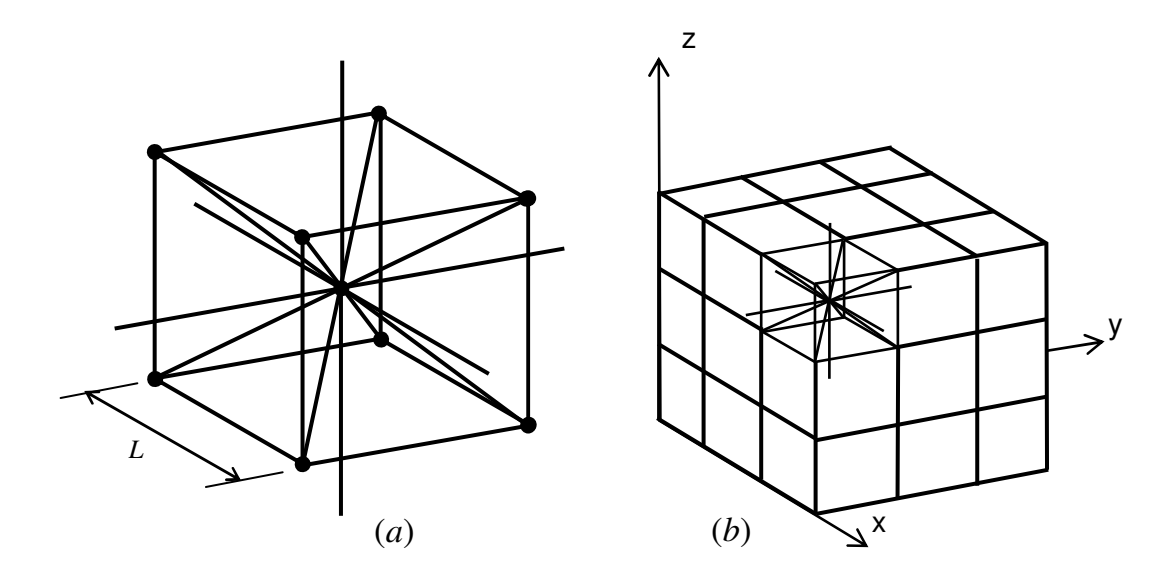

Figura 1: Discretização utilizada no MED: (a) modelo cúbico básico, (b) geração do corpo prismático.

A estabilidade do esquema de integração é assegurada com a seguinte limitação do incremento de tempo:

$$
\Delta t \le \frac{0.6L}{C_{\rho}}\tag{4}
$$

Onde *C*<sup>ρ</sup> é a velocidade de propagação da onda longitudinal,

$$
C_{\rho} = \sqrt{E/\rho} \tag{5}
$$

A convergência do MED para elasticidade linear e instabilidade elástica foi verificada por Hayashi (1982).

#### **2.1 Modelo constitutivo não-linear para dano de material**

Rocha et al (1991) estendeu o uso do MED para representar materiais frágeis introduzindo uma relação constitutiva elementar (RCE) bi-linear como mostrada na Figura 2. Esta lei constitutiva permite capturar os efeitos irreversíveis a nucleação y propagação das fissuras, portanto, têm em conta a redução na capacidade de carregamento do elemento. A área debaixo da curva força-deformação (área do triângulo OAB na Figura 2) é a densidade de energia necessária para fraturar a área de influência do elemento. Assim, para um ponto P na curva foça-deformação, a área do triângulo OPC representa a densidade de energia elástica armazenada no elemento, entanto a área do triângulo OAP é a densidade de energia dissipada por fratura. Uma vez que a densidade de energia de dano é igual à energia de fratura, o elemento falha e perde sua capacidade de carga. Em contrapartida, no caso de cargas compressivas o material se comporta como elástico linear. Assim, a falha em compressão é induzida por tração indireta.

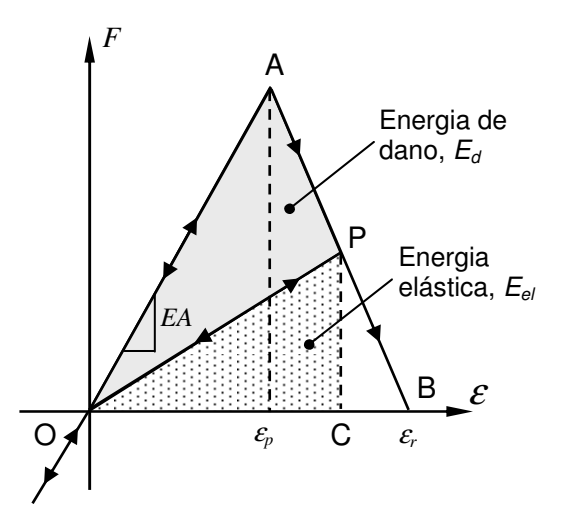

Figura 2: Relação constitutiva bi-linear utilizada no MED.

- Os parâmetros constitutivos e símbolos introduzidos na Figura 2 são (ver Rocha et al, 1991 e Rocha, 1989):
- *Força, F*: a força axial do elemento é função da deformação longitudinal ε.
- *Rigidez do elemento*: obtém-se a rigidez do elemento multiplicando o módulo de Young (*E*) pela área do elemento, longitudinal ou diagonal, das equações (1) e (2).
- *Comprimento do módulo do MED, L*.
- *Energia específica de fratura, Gf*: energia de fratura por unidade de área do material, é coincidente com a energia de fratura do material, *Gc*.
- *Área do elemento, A*: dependendo se o elemento é longitudinal ou diagonal os valores  $A_l$  ou  $A_d$  devem ser adotados.
- *Área de fratura equivalente, <sup>f</sup> A<sup>i</sup>* : o valor deste parâmetro impõe a condição que a energia dissipada pela fratura do material continuo e sua representação discreta sejam equivalentes. Com este propósito é considerada a fratura de um espécime cúbico de dimensões *L*×*L*×*L*. A energia dissipada pela fratura de uma amostra contínua de material devido a uma ruptura paralela a uma de suas caras é:

$$
\Gamma = G_f \Lambda = G_f L^2 \tag{6}
$$

Onde Λ é a área de fratura atual. Por outro lado, a energia dissipada quando o módulo do MED de dimensões *L*×*L*×*L* quebra em duas partes tem em conta a contribuição de cinco elementos longitudinais (quatro coincidentes com os eixos do módulo e um interno) e quatro elementos diagonais, ver Figura 1*a*. Assim, a energia dissipada pelo módulo do MED pode ser escrito como a seguir:

$$
\Gamma_{\text{MED}} = G_f \left( 4 \cdot 0.25 \cdot c_A + c_A + 4 \cdot c_A \cdot \left( \frac{2}{\sqrt{3}} \right)^2 \right) L^2 \tag{7}
$$

Onde o primeiro termo na suma considera os quatro elementos dos eixos (o coeficiente 0.25 é divido ao fato de que cada elemento é compartilhado por quatro módulos), o segundo termo considera o elemento longitudinal interno, e o terceiro termo considera a contribuição dos quatro elementos diagonais. O coeficiente *cA* é um parâmetro de escala utilizado para fazer cumprir a equivalência entre  $\Gamma$  e  $\Gamma$ <sub>MED</sub>. Assim, trabalhando as expressões (6) e (7) resulta:

$$
G_f L^2 = G_f \left(\frac{22}{3}c_A\right) L^2
$$
 (8)

De onde pode ser deduzido facilmente que  $c_A = 3/22$  para que exista equivalência entre  $\Gamma$  e  $\Gamma$ <sub>MED</sub>. Finalmente, a área de fratura equivalente para elementos longitudinais é:

$$
A_l^f = (3/22)L^2
$$
 (9)

Enquanto para elementos diagonais é

$$
A_d^f = \left(\frac{4}{22}\right)L^2\tag{10}
$$

• *Deformação crítica de falha,* <sup>ε</sup>*p*: a deformação máxima atingida pelo elemento antes da iniciação do dano (ponto A na Figura 2). A relação entre  $\varepsilon_p$  e a energia específica de fratura, *G<sup>f</sup>* , é dada em termos conceituais da Mecânica de Fratura Linear Elástica. Isto é:

$$
\varepsilon_p = R_f \sqrt{\frac{G_f}{E(1 - v^2)}}
$$
\n(11)

Onde  $R_f$  é chamado de fator de falha, o qual tem em conta a presença de um defeito intrínseco de tamanho *a*. De esta forma  $R_f$  é definido como:

$$
R_f = \frac{1}{Y\sqrt{a}}\tag{12}
$$

Onde Y e um parâmetro adimensional que depende tanto das dimensões do espécime enquanto da trinca.

• *Deformação limite,* <sup>ε</sup>*r*: o valor de deformação para o qual o elemento perde sua capacidade de carga (ponto C na Figura 2). Este valor deve ser calculado para satisfazer a condição que, quando o elemento falha, a densidade de energia dissipada seja igual ao produto da área de influência do elemento,  $A_i^f$ , vezes a energia específica de fratura,  $G_f$ , dividida pelo comprimento do elemento. Isto é:

$$
\int_{0}^{\varepsilon_{r}} F(\varepsilon) d\varepsilon = \frac{G_{c} \cdot A_{i}^{f}}{L_{i}} = \frac{K_{r} \cdot \varepsilon_{p}^{2} \cdot E \cdot A_{i}}{2}
$$
\n(13)

Onde o sub-índices *i* tem que ser substituídos *l* ou *d*, dependendo se o elemento em causa é longitudinal ou diagonal, respectivamente. O coeficiente *Kr* é uma função das propriedades do material e do comprimento do elemento, *L<sup>i</sup>* , como a seguir:

$$
K_r = \left(\frac{G_f}{E\varepsilon_p^2}\right) \left(\frac{A_i^f}{A_i}\right) \left(\frac{2}{L_i}\right)
$$
 (14)

Para garantir a estabilidade do algoritmo deve-se cumprir a condição que  $K_r \geq 1$  (Riera e Rocha, 1991). Neste sentido é interessante definir o comprimento de elemento crítico:

$$
L_{cr} = 2\left(\frac{G_f}{E\varepsilon_p^2}\right)\left(\frac{A_i^f}{A_i}\right) \tag{15}
$$

O coeficiente *f i i A*  $\left(\frac{A_i^f}{A_i}\right)$  na equação (15) é  $\left(\frac{A_i^f}{A_i}\right) = \frac{3}{22}$ 22 *f l l A*  $\left(\frac{A_l^f}{A_l}\right) =$  $\left(\begin{array}{c} A_l \end{array}\right)$  22 $\phi$  $\left[\frac{A_d^f}{4}\right] = \frac{\sqrt{3}}{11.8}$ 11 *f d d A*  $\left(\frac{A_d^f}{A_d}\right) =$  $\left(\begin{array}{c} A_d \end{array}\right)$  118 $\phi$ para os elementos

longitudinal e diagonal respectivamente (ver equações 1, 2, 9 e 10). No caso especial de um continuo isotrópico com  $ν=0.25$ , que as funções tomam o valor δ=1.125 e φ=0.4, o que resulta em  $\left| \frac{A_l}{A_l} \right| \approx \left| \frac{A_d}{A_l} \right| \approx 0.34$ *f*  $\bigwedge$  *f*  $\bigwedge$  *f*  $l \mid \_$   $\mid$   $\frac{1}{d}$  $l \neq \lceil \cdot \rceil$  $A_l^f$   $\Big)$   $\Big(A_l$  $\left(\frac{A_l^f}{A_l}\right) \approx \left(\frac{A_d^f}{A_d}\right) \approx$  $\left(A_i \right) \left(A_d \right)$ . Assim, por propósitos práticos um único valor de

comprimento crítico do elemento é utilizado tanto para elementos longitudinais como diagonais. Portanto, a condição de estabilidade anteriormente apresentada pode ser expressa como:

$$
K_r = \frac{L_{cr}}{L_i} \ge 1 \quad \Rightarrow \quad L_i \le L_{cr} \tag{16}
$$

Isto é, existe um comprimento máximo de elemento que preserva a estabilidade da RCE. Finalmente, a expressão para a deformação limite é:

$$
\varepsilon_r = K_r \varepsilon_p \tag{17}
$$

É interessante ver das expressões acima, que dependendo de sua natureza, os parâmetros utilizados para definir a RCE são propriedades dependentes somente do material, apenas da discretização, ou dependem tanto da discretização como do material.

Desta forma <sup>ε</sup>*p*, *E*, *Rfc* e *G<sup>f</sup>* são propriedades do material, *<sup>f</sup> A<sup>i</sup>* e *L* dependem unicamente da discretização do modelo, e  $E_i^A$  e  $\varepsilon_r$  dependem tanto das propriedades do material como da discretização. Além disso, é importante notar que, embora o MED use uma lei dano escalar para descrever o comportamento uniaxial dos elementos, o modelo global tem em conta dano anisotrópico, uma vez que possui elementos orientados nas diferentes direções espaciais.

## **3 IMPLEMENTAÇÃO DO MED DENTRO DO** *ABAQUS/EXPLICIT*

A seguir se descrevem como as características do MED apresentadas no item 2 foram implementadas no software comercial *Abaqus* ganhando assim flexibilidade para simular problemas com geometrias e condições de contorno mais complexas, criar modelos mistos MED+MEF, implementar outras leis constitutivas uniaxiais para as barras, entre outras vantagens.

#### **3.1 Modelado da treliça espacial**

A treliça espacial gerada pela superposição de módulos básicos é gerada no *Abaqus/Explicit* utilizando elementos finitos de barra tridimensional com 2 nós (*T3D2*).

No *Abaqus/Explicit*, cada elemento encontra-se associado a una seção, e a cada seção se atribui um tipo de material. Na disposição cúbica implementada na presente formulação do MED, podem ser identificadas quatro tipos de seções diferentes, correspondentes a elementos colocados nas arestas  $(S^A)$ , nas caras ou faces  $(S^C)$ , internos  $(S^I)$  e diagonais  $(S^D)$ , do modelo global (ver na Figura 3 barras vermelhas, verdes, azuis e roxas respectivamente. As áreas dos elementos pertencentes a cada seção são:

$$
S^A = A_t/4, \ S^C = A_t/2, \ S^I = A_t \ e \ S^D = A_d \tag{18}
$$

Onde *A*<sub>*l*</sub> e *A*<sub>*d*</sub> já foram definidas nas equações (1) e (2).

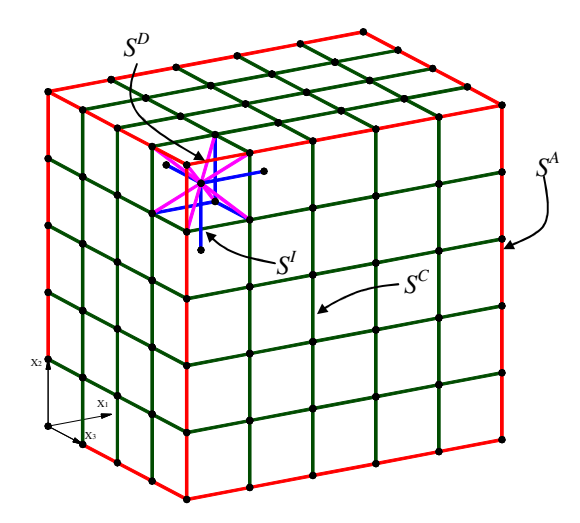

Figura 3: Cubo modelado com o MED onde se mostram as diferentes seções modeladas no *Abaqus/Explicit*. Seção arestas ( $S^A$ ) vermelhas, caras ou faces ( $S^C$ ) verdes, internos ( $S^I$ ) azuis e diagonais ( $S^D$ ) roxo, as últimas duas só alguns elementos de exemplo.

#### **3.2 Discretização das massas**

No MED a massa do corpo simulado é discretizada e concentrada nos nós do reticulado, e o valor da mesma depende do volume de influencia do nó. Considerando-se o módulo cúbico básico da Figura 1*a* pode-se observar que no volume do modulo (*L³*) está contidos o nó, central e o somatório da oitava parte dos nós dos vértices do modulo.

Avaliando a massa deste modulo cúbico ela terá que ser igual a  $(\rho L^3)$ , sendo  $\rho$  a densidade de massa do material. Por isto para formar a massa de um modulo cúbico colaboram um nó central que aportará toda sua massa ( $\rho L^3/2$ ), e oito oitavos devidos aos nos dos vértices  $(8 \times \rho L^3 / 16)$ .

Assim, os nós do vértice do modelo global (Figura 4) têm somente um oitavo da massa de um nó completo (*ρL<sup>3</sup>/*16), azuis na Figura 4 e os nós das arestas e os pertencentes às faces ou superfícies do modelo global terão um quarto e a metade da massa do nó completo, vermelhos e verdes na Figura 4, respectivamente.

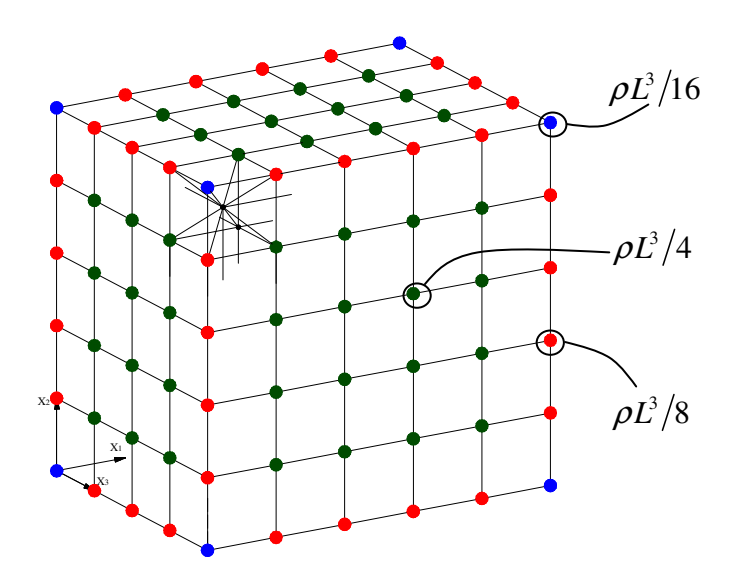

Figura 4: Cubo modelado com o MED onde se mostram as massas discretizadas. Massa dos nós do vértice em azul ( $\rho L^3/16$ ), massas dos nós das arestas em vermelho ( $\rho L^3/8$ ) e massa dos nós das caras em verdes ( $\rho L^3/4$ ). Os nós restantes têm massa de  $\rho L^3/2$ 

No *Abaqus/Explicit* não podemos colocar as massas unicamente concentradas nos nós porque teríamos barras sem massas o que geraria erros no cálculo (não se pode definir uma barra com massa zero). Porém visto que o *Abaqus/Explicit* discretiza a massa do elemento de barra utilizado concentrando-a nos nós do elemento, optou-se por colocar uma densidade de massa nas barras que equivalha as massas nodais do MED

Considerando duas densidades de massa equivalentes, uma para as barras longitudinais e outra para as barras diagonais, ρ*<sup>l</sup>* e ρ*d* respectivamente, impõe-se duas restrições, que os nós do centro do modelo global tenham uma massa de  $\rho L^3/2$  e os nós dos vértices do modelo global  $\rho L^3/16$ .

Nos nós centrais do modelo global concorrem 6 barras longitudinais e 8 diagonais, enquanto em um nó do vértice só concorrem 3 barras longitudinais e 1 diagonal. Multiplicando o volume de cada barra (comprimento vezes área, das expressões 1 e 2) por sua densidade de massa e considerando que sua massa se concentra nos extremos em metades iguais, obtém-se o seguinte sistema de equações:

$$
\frac{1}{2}\rho L^3 = \frac{1}{2}6\rho_l \phi L^3 + \frac{1}{2}8\rho_d \frac{2}{\sqrt{3}}\delta\phi L^3
$$
\n
$$
\frac{1}{16}\rho L^3 = \frac{1}{2}3\rho_l \frac{1}{4}\phi L^3 + \frac{1}{2}\rho_d \frac{2}{\sqrt{3}}\delta\phi L^3
$$
\n(19)

Resolvendo o sistema (19) no caso especial de um continuo isotrópico com  $v=0.25$ , para o qual o valor das funções  $\delta$ =1.125 e  $\phi$ =0.4, acha-se que as densidades de massa das barras longitudinais e diagonais são  $\rho_l = \frac{\rho}{7.8}$  e  $\rho_d = \frac{\rho}{5.2}$  respectivamente.

Considerando estas densidades de massa para as barras longitudinais e diagonais também se satisfaz que os nós de arestas e fases tenham a massa correspondente. No entanto, alguns nós ainda não tem a massa que deveriam, são os nós internos dos elementos cúbicos que formam as faces, arestas e vértices do modulo global (Figura 5). Por isso optou-se por colocar elementos de massa concentrada nestes nós, que somados as massas provenientes das barras, atingem o valor definido pelo método. Este déficit de massa se dá nos nós internos dos módulos cúbicos externos do modelo global, e se deve à falta de uma ou mais barras longitudinais dentre as seis que chegam normalmente a estes nós. Na Figura 5 apresentam-se vários casos possíveis e qual é a massa adicionada em cada um.

Um alternativa mais geral para implementar as massas no modelo do MED dentro do *Abaqus* esta sendo estudado.

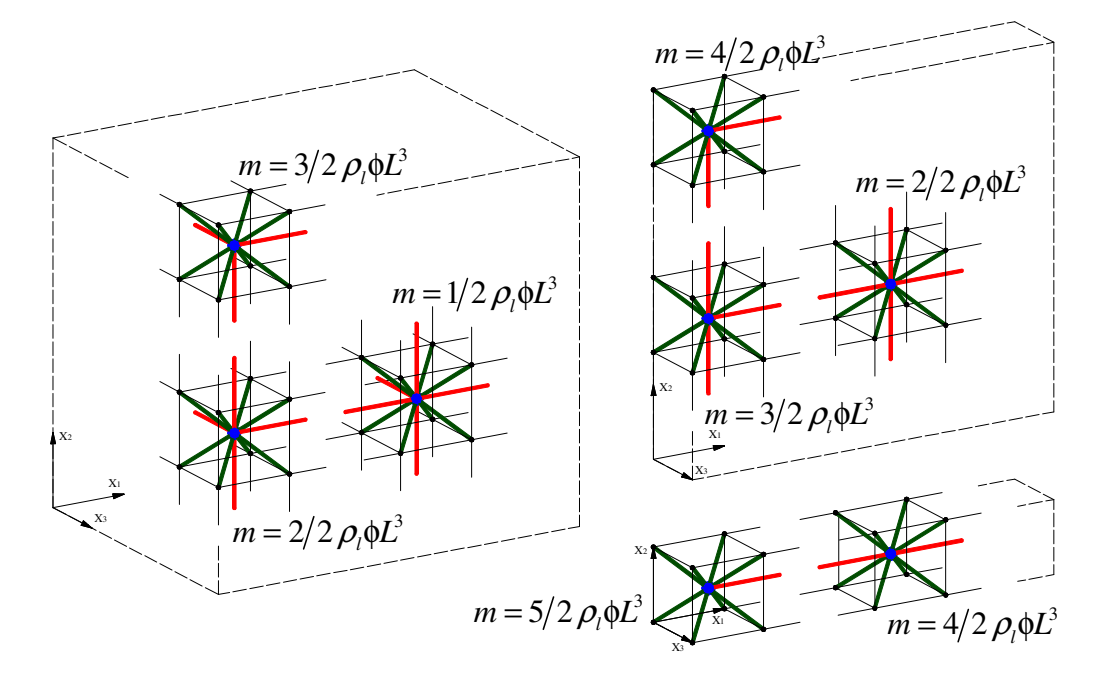

Figura 5: Massas adicionadas nos nós internos dos módulos das faces para que a distribuição das massas nodais seja correta.

#### **3.3 Introdução do modelo constitutivo no** *Abaqus/Explicit*

O modelo de ruptura para concreto do *Abaqus/Explicit* (Abaqus Analysis User's Manual (v6.7), 18.5.2) tem características similares a da lei constitutiva bi-linear do MED. Entre elas ressaltamos:

• O comportamento a compressão é sempre elástico linear.

- O comportamento antes de começar o dano é elástico linear.
- Podem-se remover os elementos quando eles forem totalmente danificados.

O *Abaqus/Explicit* utiliza o modelo de fissuras distribuídas (*smeared crack model*) para representar descontinuidades no comportamento frágil do concreto. O critério de fratura se baseia no modelo de Hillerborg (1978) e usa a taxa de energia liberada em Modo I, *G<sup>f</sup>* como parâmetro de fratura. A relação constitutiva após atingir a tensão máxima é mostrada na Figura 6.

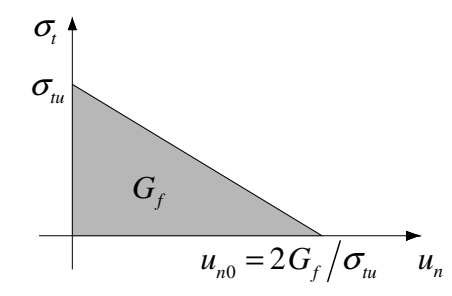

Figura 6: Modelo de tensão pos falha vs deslocamento vinculada à energia de fratura utilizado no Abaqus/Explicit.

A tensão de falha é definida como:

$$
\sigma_{\mu} = E \varepsilon_{p} \tag{20}
$$

O deslocamento para o qual não são mais transmitidas tensões fica então  $u_{n0} = 2G_f / \sigma_{nu}$ , este valor esta diretamente relacionado com a deformação limite <sup>ε</sup>*<sup>r</sup>* . No *Abaqus/Explicit* se carrega o valor da deformação (<sup>ε</sup>*r*) em vez do deslocamento.

#### **3.4 Diferencia entre as definições de energias**

Tanto no MED como com no MED implementado no *Abaqus* (daqui em diante denominado MED-*Abq*) na parte ascendente da relação constitutiva elementar (RCE) a energia elástica corresponde com a área embaixo da curva força vs deformações e não se tem energia de dano. Uma vez que se alcança a carga critica (relacionada com o valor de <sup>ε</sup>*p*) começa a aparecer energia de dano e a se modificar a energia elástica acumulada na barra.

Na Figura 7 se apresenta como é a variação das energias elástica e de dano tanto no MED como no MED-*Abq* em diferentes pontos da RCE tanto em carga como em descarga (sempre a tração).

No MED-*Abq* a energia elástica diminui uma vez que se chega à carga crítica, no MED a energia elástica pode aumentar devido que no processo de falha gera-se uma perda de rigidez o que faz que a parte do continuo que fica "sano" tenha uma maior flexibilidade.

No entanto num processo de descarga-carga uma vez atingida a carga crítica, a energia de dano pode aumentar ou diminuir no MED-*Abq*. Já no MED a energia de dano não é recuperável, isto é, não diminui nunca. No processo de descarga-carga antes mencionado, a energia de dano permanece constante.

Cabe notar que o somatório das duas energias é sempre igual nas duas implementações.

Estas diferenças na relação constitutiva criam diferenças marginais nos resultados como será ilustrado nas aplicações.

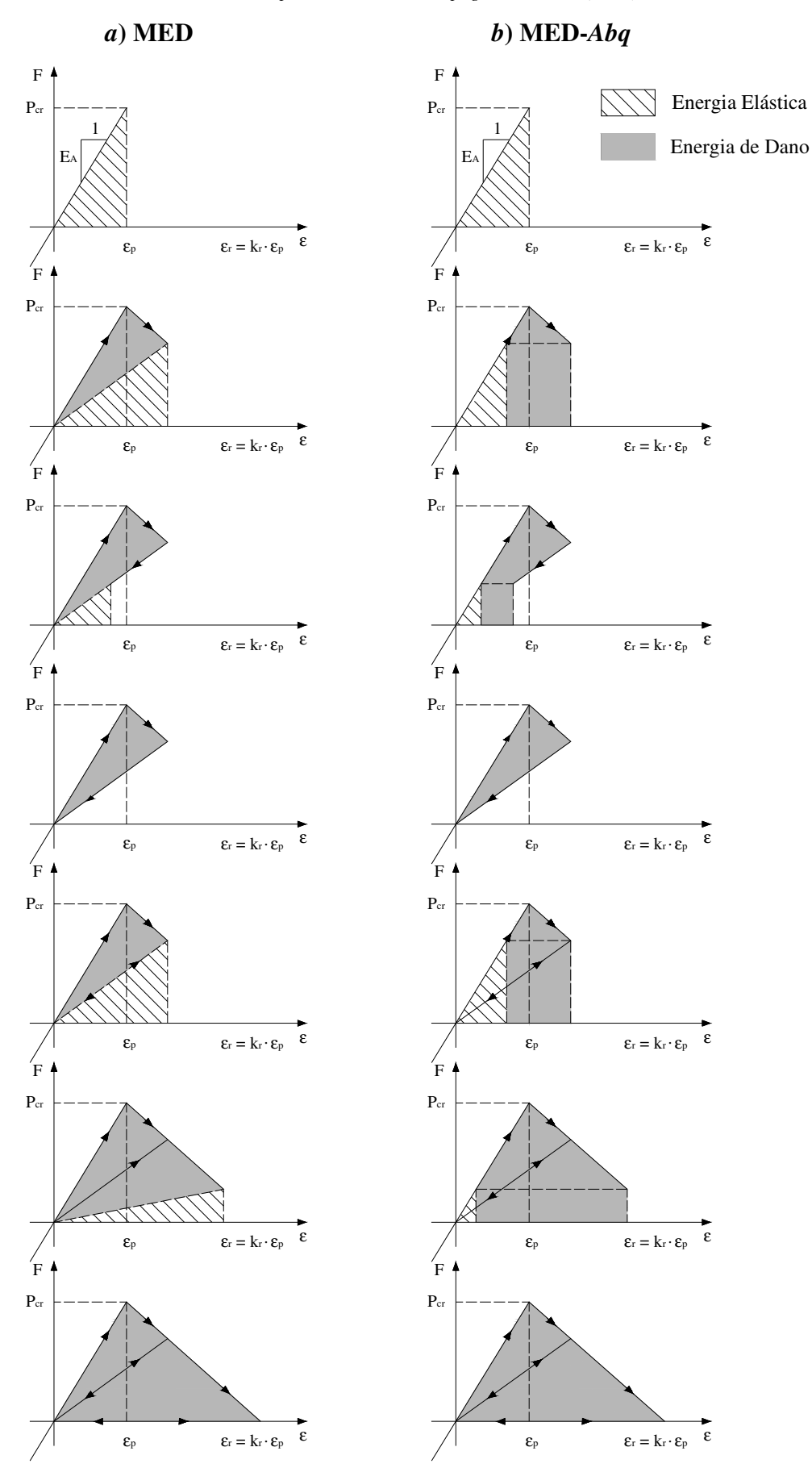

Figura 7: Balance de energias vinculado à RCE *a*) do MED, *b*) do MED- *Abq*.

É importante remarcar que a energia cinética, tanto no *Abaqus* como no MED, se calcula somando em todo o domínio a metade da velocidade ao quadrado pela massa. No Abaqus se faz um balance de energia definido como:

$$
E_{TOTAL} = E_K + E_S + E_D + E_F - EW = \text{constant} \tag{21}
$$

Onde *EK* é a energia cinética, *ES* é a energia elástica, *ED* a energia de dano, *EF* energia dissipado por efeitos de fricção e *EW* o trabalho externo. A soma destes componentes de energia é *ETOTAL*, que deve ser constante. No modelo numérico *ETOTAL* é apenas aproximadamente constante, geralmente com um erro inferior a 1%.

Como foi mencionado anteriormente no MED se pode colocar uma matriz de amortecimento proporcional às massas (Iturrioz 1995), de tal forma que:

$$
\mathbf{C} = \mathbf{M} \, D_f \tag{22}
$$

Sendo *D<sup>f</sup>* uma constante vinculada ao coeficiente de amortecimento crítico, *ξn*, como segue:

$$
D_f = \xi_n 2\pi f_n \tag{23}
$$

Onde *fn* representa a freqüência natural de vibração do modo *n* expresado em [Hz], o modo *n* adopta-se em geral igual ao modo fundamental de vibração da estrutura.

O Abaqus tem disponível uma grande variedade de métodos para especificar o amortecimento que modela a perda de energia em um sistema dinâmico.

Cada fonte pode incluir tanto amortecimento de tipo viscosos e estruturais. Se necessário, podem -se combinar diferentes fontes de amortecimento num mesmo modelo (Abaqus Analysis User's Manual, 6.3.3 Explicit dynamic analysis).

Em algumas partes de este trabalho se utiliza um amortecimento sob a forma de viscosidade de massa para controle oscilações de alta freqüência.

#### **3.5 Inclusão do caráter aleatório**

Rocha (1989) introduziu o aspecto aleatório considerando a tenacidade do material *G<sup>f</sup>* , como uma variável aleatória considerando para a mesma uma distribuição de probabilidades tipo Weibull de dois parâmetros.

$$
F\left(G_{f}\right) = 1 - \exp\left[-\left(G_{f}/\beta\right)^{\gamma}\right]
$$
\n(24)

Onde β e γ são os parâmetros de escala e de forma respectivamente. A função de densidade de probabilidade de *G<sup>f</sup>* é dada pela derivada da expressão (24).

Como  $G_f$  pode ser escrito em função de  $\varepsilon_p$  (ver expressão 11) da seguinte forma:

$$
G_f = cte \varepsilon_p^2, \qquad cte = E(1 - v^2)/R_f \qquad (25)
$$

Utilizando esta expressão, pode se achar a função de densidade de probabilidade de  $\varepsilon_p$ vinculada á de *G<sup>f</sup>* . Assim, se encontra uma relação aproximadamente constante entre os coeficientes de variação de  $G_f$  e  $\varepsilon_p$ , com valor em torno de 0.5. Isto é feito já que é mais simples colocar aleatoriedade em <sup>ε</sup>*p* do qu em *G<sup>f</sup>* . Mais detalhes sobre esta implementação podem se encontrar em Rocha (1989).

Já na implementação no *Abaqus/Explicit*, para definir uma aleatoriedade do material optouse por definir certa quantidade *x* de materiais que gerará 4×*x* tipos de seções vinculadas a estes (seções correspondentes a elementos colocados nas arestas  $(S^A)$ , nas caras ou faces  $(S^C)$ , internos (S<sup>*I*</sup>) e diagonais (S<sup>*D*</sup>), do modelo global, ver seção 3.1). Definem-se os tamanhos dos *x* 

intervalos na função de densidade de probabilidade de <sup>ε</sup>*p* (vinculados à densidade de probabilidade de *Gf*) que fazem que a probabilidade dentro de estes seja a mesma, isto é, que a área encerrada em estes intervalos seja constante e igual a 1/*x* (ver Figura 8).

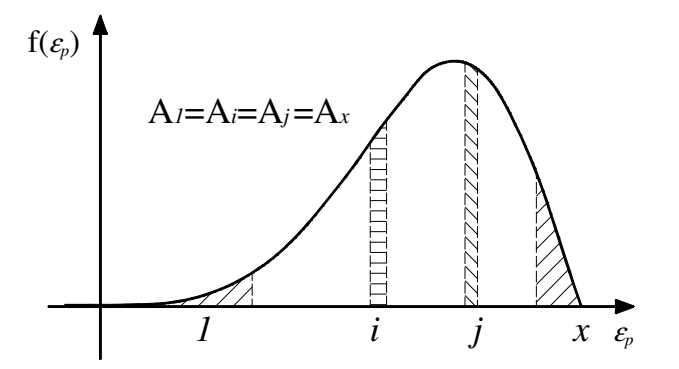

Figura 8: Função de densidade de probabilidade onde foram definidos *x* intervalos com a mesma probabilidade de ocorrência.

A cada material gerado (*x*) se atribui o valor de <sup>ε</sup>*p* médio (e por correspondência *Gf* médio) de cada intervalo correspondente. A probabilidade que um valor de  $\varepsilon_p$  caia nestes intervalos é constante, já que todas as probabilidades (áreas na distribuição) são iguais. Para que um elemento tenha uma propriedade aleatória basta sortear um número pertencente ao intervalo [1; *x*] com distribuição de probabilidade uniforme, e atribuir esse material ao elemento.

Desta forma consegue-se uma quantidade similar de elementos de cada material *x*, e globalmente obtém-se uma distribuição tipo Weibull de <sup>ε</sup>*p* e de *G<sup>f</sup>* .

## **4 EXEMPLOS DE APLICAÇÃO**

A continuação, se apresentam exemplos que permitem verificar a implementação realizada no MED dentro do sistema Abaqus (MED-*Abq*).

#### **4.1 Aplicação 1:Viga de Cantilever Elastica Linear**

Estuda-se o caso de uma viga Cantilever Elástica Linear, a Figura 9 se apresenta um esquema da mesma onde L= 0.6 m, h=0.06 m e b=0.02 m. Considerou-se a viga de aço com modulo de Young 2.1 GPa e densidade 7800 kg/m<sup>3</sup>.

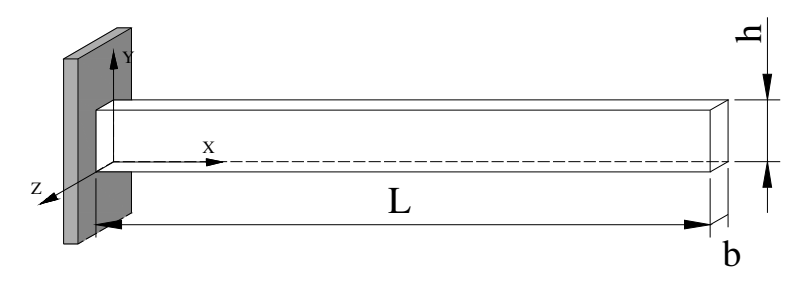

Figura 9: Esquema da viga engastada em balanço.

Na Figura 10*a* apresenta-se o modelo no MED-*Abq* com o engaste na origem do sistema de coordenadas local (zona marcada). Para realizar este modelo adotou-se como tamanho do módulo básico do MED-*Abq* (*L*) 0.01m, resultando em 60×6×2 módulos o que gera um problema de 6000 graus de liberdade.

Com o objetivo de comparar resultados se realizou um modelo de elementos finitos

também dentro do ambiente *Abaqus* (ver Figura 10*b*) com elementos hexaedricos lineares com 8 nós, com integração reduzida com o controle de *hourglass* (elemento sólido, designado C3D8R no *Abaqus*). O elemento C3D8R tem um ponto de integração de Gauss e três graus de liberdade translacionais por nó. A malha adotada é coincide com o tamanho dó módulo básico do MED-*Abq*, por isto tem-se 3843 graus de liberdade.

O terceiro modelo avaliado com o objetivo de analisar a interação entre o MED-*Abq* e MEF, modelou-se a mesma viga da Figura 9 com MED-*Abq* e MEF, (ver Figura 10*c*). Os nós duma fase do MED-*Abq* foram colados com uma superfície do modelo em MEF de modo que não existem deslocamentos relativos entre estes. A forma em que foram vinculados se apresenta na Figura 11.

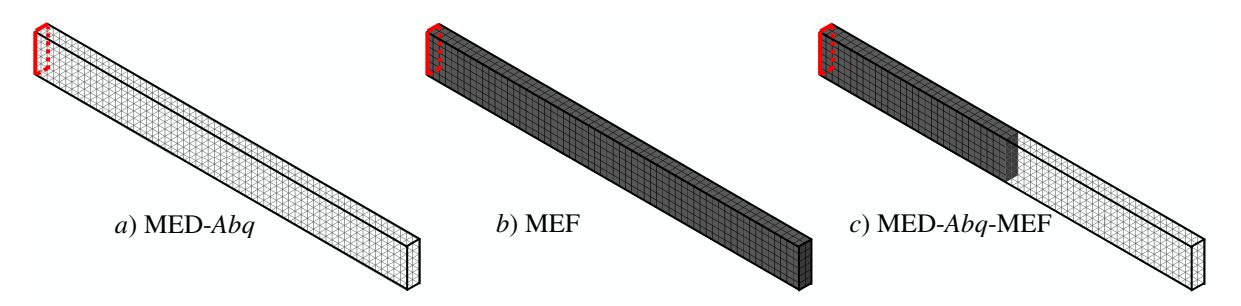

Figura 10: Representação gráfica dos três modelos utilizados. *a*) MED-*Abq*, *b*) MEF e *c*) MED-*Abq*-MEF

|  |  |  |  |  |  |  |  |  |  |  |  |  |  | ⋍   |
|--|--|--|--|--|--|--|--|--|--|--|--|--|--|-----|
|  |  |  |  |  |  |  |  |  |  |  |  |  |  |     |
|  |  |  |  |  |  |  |  |  |  |  |  |  |  |     |
|  |  |  |  |  |  |  |  |  |  |  |  |  |  |     |
|  |  |  |  |  |  |  |  |  |  |  |  |  |  |     |
|  |  |  |  |  |  |  |  |  |  |  |  |  |  | . . |
|  |  |  |  |  |  |  |  |  |  |  |  |  |  |     |
|  |  |  |  |  |  |  |  |  |  |  |  |  |  |     |
|  |  |  |  |  |  |  |  |  |  |  |  |  |  |     |
|  |  |  |  |  |  |  |  |  |  |  |  |  |  |     |

Figura 11: Detalhe do encontro do modelo misto. Os nós ressaltados do MED-*Abq* não apresentam deslocamentos relativos respeito da superfície modelada com o MEF.

#### *Análise de freqüências:*

Calcularam-se as freqüências naturais dos modelos da viga de cantilever apresentada. Isto foi feito tanto numericamente, com os três modelos antes apresentados, como analiticamente para os modos flexionais e axiais (Dimarogonas, 1996). Para os cálculos numéricos dos modos de vibração utilizou-se a analise de freqüências do *Abaqus*.

Na Figura 12 indicam se os resultados obtidos onde se computa também o erro porcentual respeito ao valor analítico correspondente. Os resultados mostram uma precisão razoável, que poderia ser melhorada aumentando a discretização dos modelos simulados. Cabe salientar que para os modelos flexionais mais elevados parte da responsabilidade da elevada diferença entre os resultados analíticos e os numéricos se deve a que nestes casos a hipótese de viga fina começa a ser questionável.

É possível observar também que os resultados obtidos com o modelo misto apresentaram resultados com um grau de precisão aceitáveis o que indica que a interface entre os modelos em principio e adequada.

| Modo           | $MED-Abq$         | <b>MEF</b>           | MED-Abq -MEF                                                      |
|----------------|-------------------|----------------------|-------------------------------------------------------------------|
| $\mathbf{1}$   |                   | <b>REAL PROPERTY</b> |                                                                   |
|                | 4.763 Hz (2.30%)  | 4.050 Hz (13.02%)    | 4.076 Hz (12.46%)                                                 |
| $\overline{2}$ |                   |                      |                                                                   |
|                | 13.826 Hz (1.03%) | 13.690 Hz (2.00%)    | 13.670 Hz (2.15%)                                                 |
| 3              |                   |                      |                                                                   |
|                | 29.689 Hz (1.74%) | 25.272 Hz (13.39%)   | 26.806 Hz (8.14%)                                                 |
| $\overline{4}$ | Д,                | J.,                  | J.,                                                               |
|                | 75.184 Hz         | 66.646 Hz            | 69.533 Hz                                                         |
| 5              |                   |                      |                                                                   |
|                | 82.438Hz (0.89%)  | 70.317 Hz (13.94%)   | 76.188 Hz (6.76%)                                                 |
| 6              |                   |                      |                                                                   |
|                | 83.045Hz (5.13%)  | 82.262 Hz (6.03%)    | 81.731 Hz (6.64%)                                                 |
| 7              |                   |                      |                                                                   |
|                | 159.66 Hz (0.29%) | 136.59 Hz (14.70%)   | 146.30 Hz (8.63%)                                                 |
| Q<br>o         | Д,                | A A MARTIN<br>Д,     | <b>THE REAL PROPERTY AND</b><br><b>Santhua</b><br>$\mathcal{A}_i$ |
|                | 226.26 Hz         | 200.46 Hz            | 213.08 Hz                                                         |
| 9              |                   |                      |                                                                   |
|                | 214.53 Hz (0.77%) | 216.41 Hz (0.10%)    | 215.06 Hz (0.53%)                                                 |
| 10             |                   |                      |                                                                   |
|                | 219.11Hz (10.60%) | 217.14 Hz (11.40%)   | 217.12 Hz (11.41%)                                                |

Figura 12: Formas dos primeiros dez modos de vibração comparados com resultados analíticos.

### *Analise de deflexão.*

Na mesma viga Cantilever apresentada na Figura 9 se aplicou uma força no extremo livre da viga no sentido negativo do eixo Y, com uma função de carga no tempo como mostrada na Figura 13*a*, sendo a amplitude máxima de 1N. Aplicou-se esta função de carga lentamente para simular um estado final quasi-estático. Na Figura 13*b* apresenta-se a curva tempo vs deslocamento na ponta da viga para os três modelos estudados. Pode-se apreciar que ainda existem efeitos inerciais. Para comparar os valores de deflexão dos três modelos com o resultado analítico (Hibbeler 2004) apresentados na Tabela 1, realizou-se um ajuste de mínimos quadrados.

Não foi aplicado nenhum tipo de amortecimento nestas simulações.

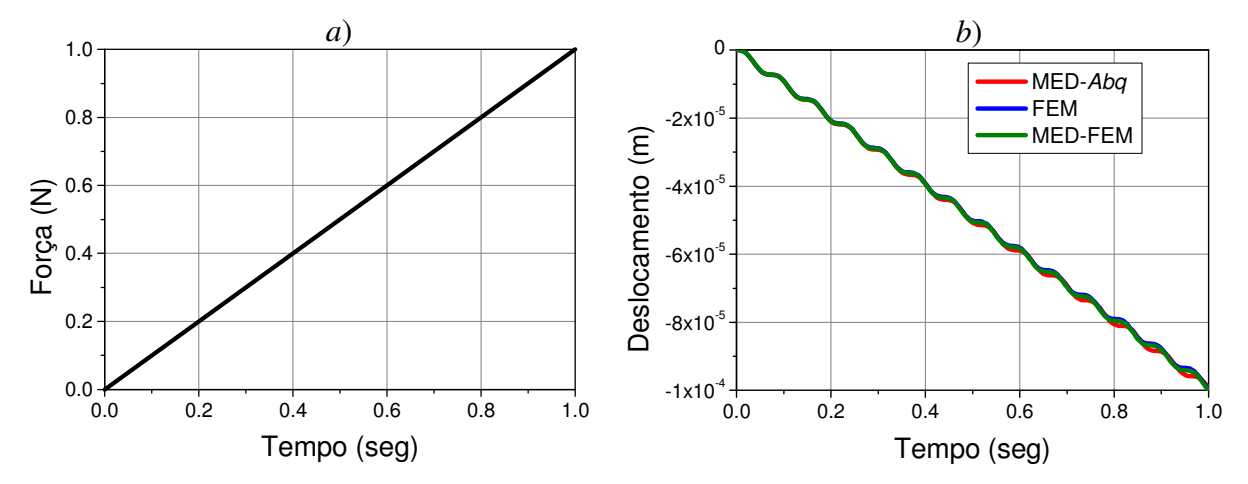

Figura 13: a) função de carga aplicada, b) curva tempo vs deslocamento no extremo livre da viga para o modelo MED-*Abq*, MEF e MED-*Abq*-MEF.

| Diferencia com           | $MED-Abq$ | <b>MEF</b> | $MED-Abq-MEF$ |  |  |  |
|--------------------------|-----------|------------|---------------|--|--|--|
| o resultado<br>analítico | 4.31%     | $3.35\%$   | 3.84%         |  |  |  |

Tabela 1: Diferencia entre cada método com respeito ao resultado analítico de deflexão no extremo livre da viga em Cantiliver.

Esta diferença com respeito à solução analítica pode ser devida à taxa de aplicação da carga utilizada que não foi suficientemente lenta para simular o problema estático (transiente) do qual foi calculada a solução. Adicionando amortecimento ao modelo pode-se diminuir a oscilação devida aos efeitos inerciais.

#### *Analise de propagação de ondas:*

Para analisar o comportamento dinâmico do MED-*Abq* e a interação entre o MED e o MEF foi aplicada uma pressão uniforme com amplitude de função Heaviside na viga engastada da Figura 9. Esta pressão foi aplicada na superfície oposta ao engaste, na direção e sentido de X, com valor de 1000Pa.

Na Figura 14 mostram-se as reações nos três modelos, onde se ilustra que não há grandes diferenças entre eles. Também se pode observar que os valores de reação oscilam em torno do valor da força aplicada com um valor máximo próximo ao dobro da mesma, como esperado.

Não foi colocado nenhum tipo de amortecimento no sistema.

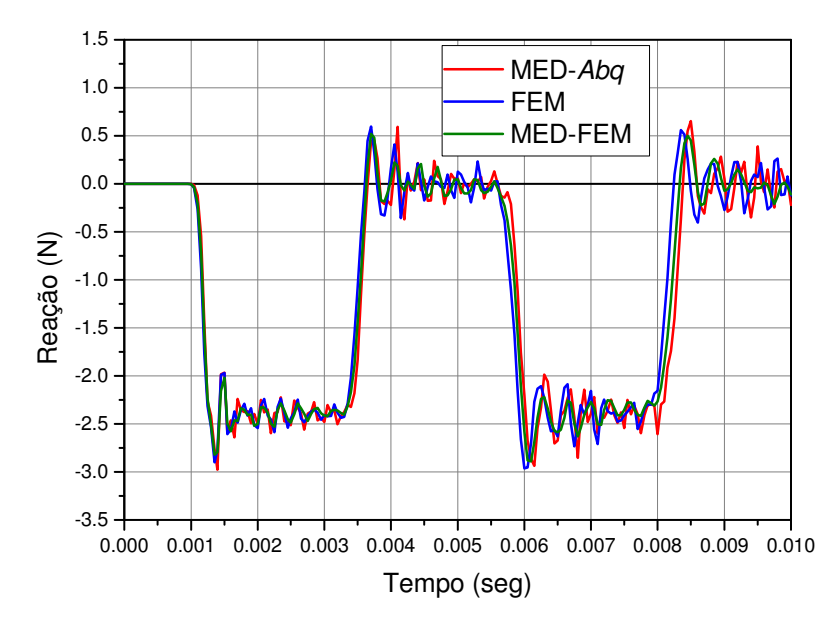

Figura 14: Reações no tempo dos três métodos para uma carga aplicada com amplitude Heaviside.

Como pode observar-se na Figura acima, existe um tempo entre a aplicação da carga e o aparecimento da reação. Este é o tempo em que a onda de tensão gerada pela carga demora a chegar até o engaste e pode ser expresso pelo período em que não foi registrado valor significativo de reações no engaste.

Como mostrado na Figura 14, o tempo para o qual começa a aparecer reação é praticamente o mesmo nos três modelos, 0.001 seg. Este tempo é concordante com o tempo que tarda em chegar onda de tensão em um médio elástico com estas propriedades, que é 0.00106 seg.

#### **4.2 Aplicacão 2: Viga Cantilever que fratura a flexão**

Nesta aplicação se utilizou a mesma configuração geométrica apresentada na Figura 9, mas utilizando a lei constitutiva bi-linear apresentada na seção 3.3 deste trabalho. Sobre a viga Cantilever foi aplicada uma carga pontual no extremo livre da viga no sentido negativo da direção Y (da mesma forma que no Analise de deflexão da aplicação anterior). Esta carga foi incrementada monotonicamente de forma similar à mostrada na Figura 13*a*, mas ate causar a ruptura da viga. Para verificar que a implementação realizada no ambiente *Abaqus* o modelo foi realizado tanto no MED tradicional como no MED-*Abq*.

Na Tabela 2 se apresentam os parâmetros empregados na lei bi-linear utilizada tanto no modelo do MED tradicional como do MED-*Abq*.

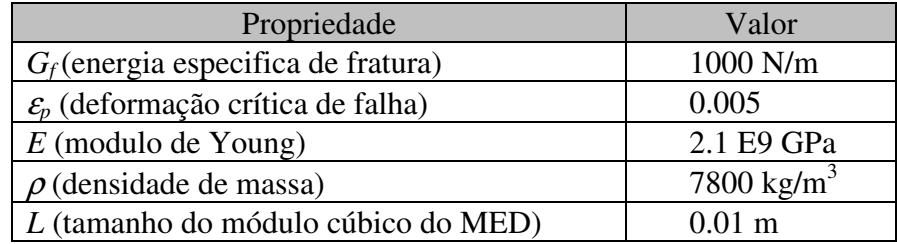

Tabela 2: Propriedades da lei constitutiva bi-linear utilizada nos elementos do MED e do MED-*Abq*.

Na Figura 15*a* apresentam-se os resultados em termos das curvas reações vs tempo para o

modelo do MED tradicional e o MED-*Abq*. A Figura 15*b* mostra o balanço energético durante o processo de ruptura para os dois modelos. Na comparação dos resultados é possível observar uma boa concordância dos resultados, diferenças entre os dois caminhos começam a ser percebidas quando o processo de ruptura se desestabiliza.

Na Figura 16 se apresentam As configurações de ruptura deformadas com os elementos rompidos eliminados e uma configuração sim deformar em donde ao barras rompidas se encontram ressaltadas, tanto para o modelo realizado com o MED como para o realizado com o MED-*Abq*. Se aprecia que zona onde aparecem as barras rompidas é a mesma.

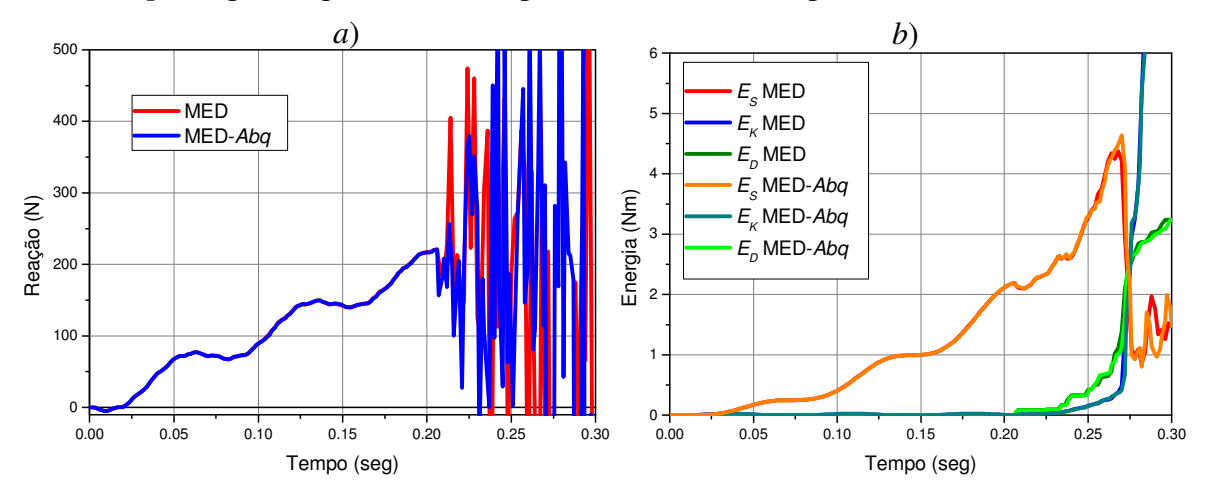

Figura 15: *a*) Curvas Força vs tempo e *b*) curvas de energias, da viga engastada-livre para os modelos realizados com o MED e o MED-*Abq*. Energia elástica *ES*, Energia cinética *EK* e Energia de dano *ED*.

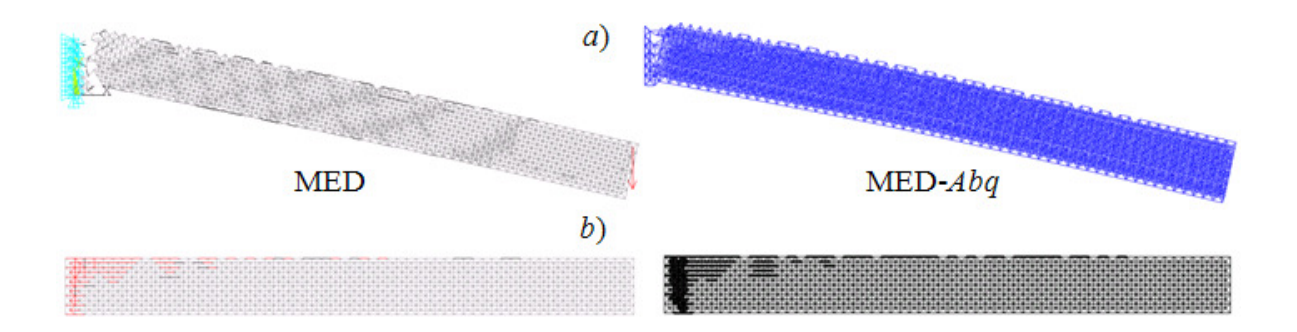

Figura 16: Configurações de ruptura dos modelos realizados com o MED e o MED-*Abq*. a) deformada e elementos rompidos eliminados, b) não-deformada com elementos rompidos destacados.

#### *Aleatoriedade:*

Simularam-se cinco vigas, iguais a mostrada no ponto anterior, mas com um  $Cv(G_f)$ variável e com campos aleatórios diferentes, tanto no MED como no MED-*Abq*.

Em todos os casos se comprovo que Cv  $(\varepsilon_p)$  médio é aproximadamente 0.5 do Cv( $G_f$ ) colocado, no MÉD assim como no MED-*Abq*, e como encontrado por Rocha (1989).

Na Figura 17*a* se apresenta a distribuição de probabilidade (freqüência/somatório das freqüências) de <sup>ε</sup>*p* dividido pela amplitude do intervalo com que se realizou o histograma (para normalizar os resultados) das cinco simulações realizadas com o MED e sua média quando colocado Cv(*Gf*) = 10%. Na Figura 17*b* se apresenta a distribuição de probabilidade de <sup>ε</sup>*p* dividido pela amplitude do intervalo que é variável (ver Figura 8), das cinco simulações realizadas com o MED-*Abq* e sua média, também para Cv(*Gf*) = 10%.

A modo de exemplo, na Figura 18 se comparam a médias dos cinco eventos mostradas na Figura 17 junto com a distribuição teórica para Cv(*Gf*) = 10%, já que para outros valores de Cv(*Gf*) as três curvas variam semelhantemente.

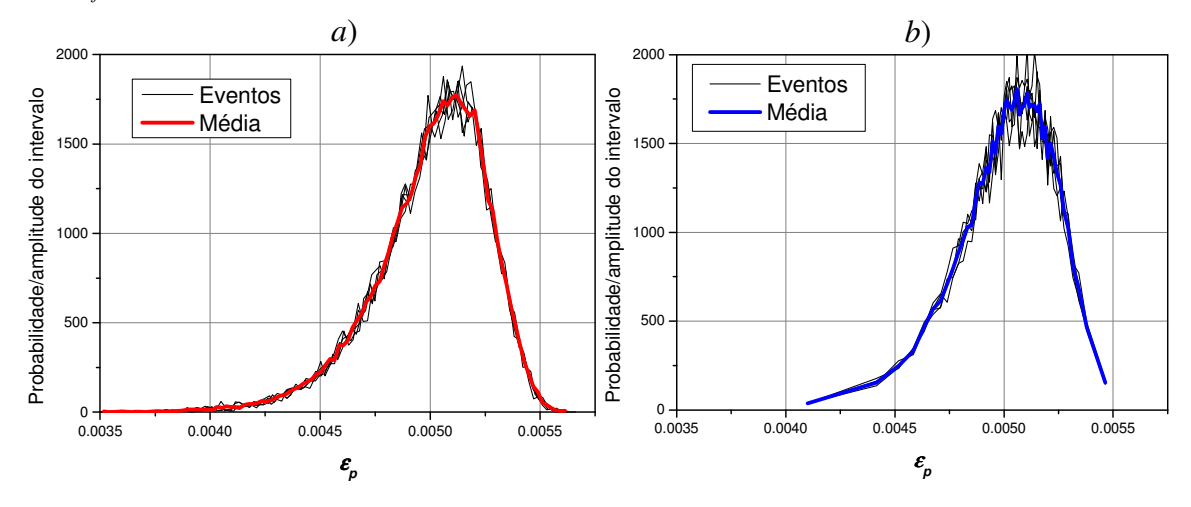

Figura 17: Distribuição de probabilidade (freqüência/somatório das freqüências) de <sup>ε</sup>*p* dividido pela amplitude do intervalo vs  $\varepsilon_p$  dos cinco eventos e de sua média, obtidos *a*) no MED, *b*) no MED-*Abq*, para Cv( $G_f$ ) = 10%.

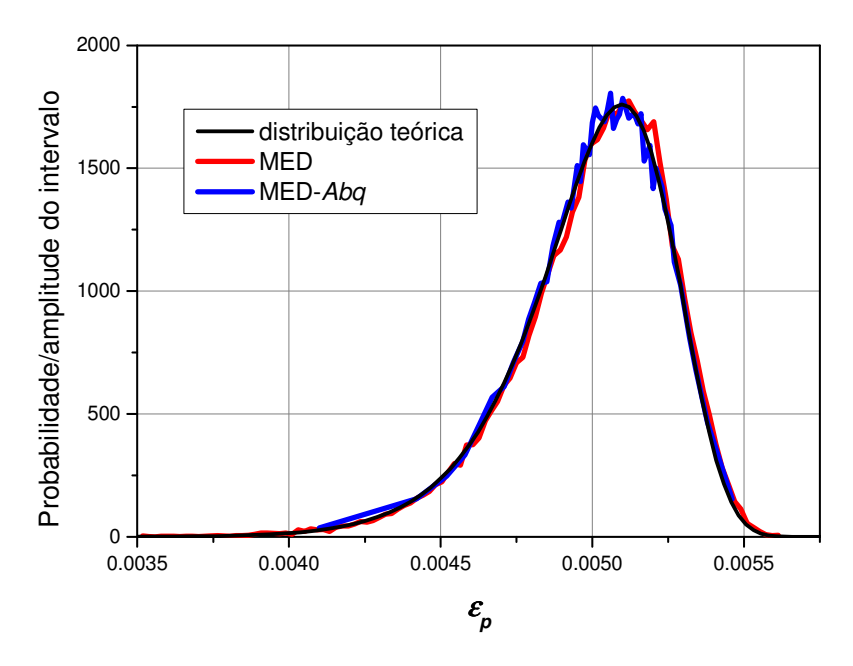

Figura 18: Distribuição de probabilidade de <sup>ε</sup>*p* dividido pela amplitude do intervalo vs <sup>ε</sup>*p* das médias de cinco eventos obtidos no MED e no MED-*Abq*, comparadas com a distribuição teórica para Cv(*Gf*) = 10%.

Na Figura 19 se apresentam as curvas de reações e as de energias médias e seus desvios vs o tempo, feitas no MED e no MED-*Abq*, para um coeficiente de variação *G<sup>f</sup>* baixo (10%) e um elevado (100%). Já na Figura 20 se comparam as configurações não deformadas, em donde se encontram ressaltadas a barras rompidas, destes casos extremos mais um caso com coeficiente de variação mediana (50%). Pode-se observar como aumenta a distribuição do dano com o aumento do  $Cv(G_f)$ .

A tendência no aumento na aleatoriedade de fazer a barra romper mais cedo mostrada na Figura 20, pode ser deduzida a priori, já que aparecem elementos de menor resistência originários de uma maior dispersão das propriedades do material.

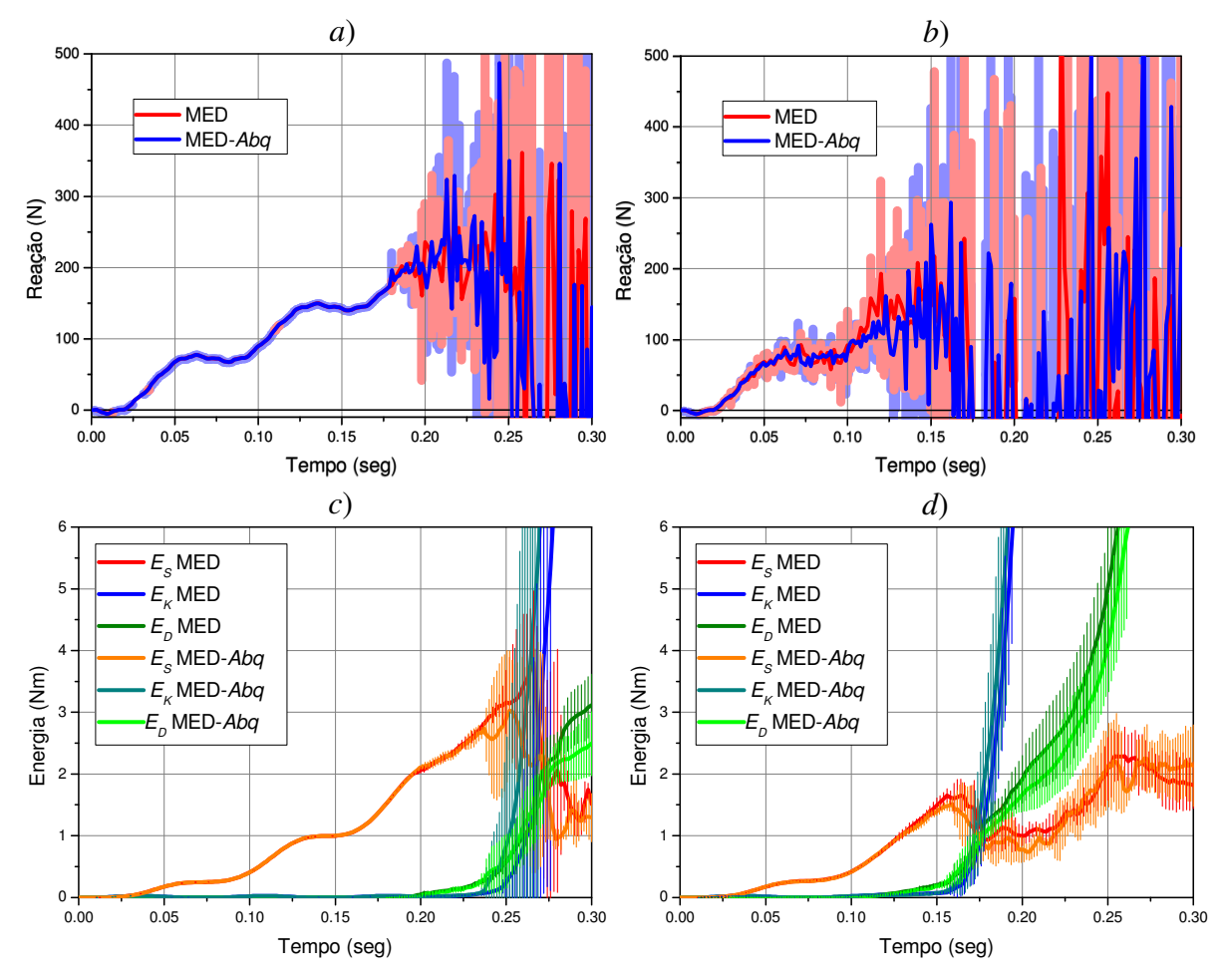

Figura 19: Curvas médias e desvios de Força vs tempo *a*) para Cv(*Gf*) = 10% e *b*) para Cv(*Gf*) = 100% e curvas médias e desvios das energias *c*) para Cv(*Gf*) = 10% e *d*) para Cv(*Gf*) = 100%, dos cinco eventos da viga cantilever para os modelos realizados com o MED e o MED- *Abq*.

|             | $CV(G_f) = 10\%$         | $CV(G_f) = 50\%$          | $CV(G_f) = 100\%$                            |
|-------------|--------------------------|---------------------------|----------------------------------------------|
|             |                          | in a service i            | teljan i stor                                |
|             |                          | 가는 이번 이 시간이 아니다.          | 마이크 1999년 10월 10일<br>대한민국의 대한민국의 대한민국 (STAR) |
| <b>NIED</b> |                          | 사람이 아이를 가지고 말.            |                                              |
|             |                          |                           | <b>K</b> ondon (1                            |
|             |                          |                           |                                              |
|             | <b>HOMEON CONTRACTOR</b> | 覅                         | <b>STANDARD</b><br><b>MARIT</b>              |
|             |                          | <b>細波 だい</b><br>5535      | A BALLANDARY                                 |
| MED-4bg     |                          |                           | 疾病者                                          |
|             |                          | <b>BASE OF</b><br>a sa sa |                                              |
|             |                          |                           | Repair of the Contractor                     |

Figura 20: Configurações não deformadas com barras rompidas destacadas, dos cinco eventos simulados com o MED e o MED-*Abq* para Cv ( $G_f$ ) = 10%, de Cv ( $G_f$ ) = 50% e de Cv ( $G_f$ ) = 100%.

#### *Carga e descarga*

No seguinte exemplo se aplica um deslocamento prescrito da forma apresentada na Figura 21 no extremo livre da viga Cantilever utilizada nos casos anteriores. O deslocamento prescrito segue a direção longitudinal da viga (direção X segundo a Figura 9). Para poder capturar a diferença entre as formas de calcular as energias entre o MED e o MED-*Abq* modificou-se o valor da tenacidade ( $G_f$  = 2000N/m), mantendo as outras propriedades iguais às apresentadas na Tabela 2.

Na Figura 21 também se observam as reações obtidas no MED e no MED-*Abq* onde não se apreciam diferenças significativas entre os dois modelos.

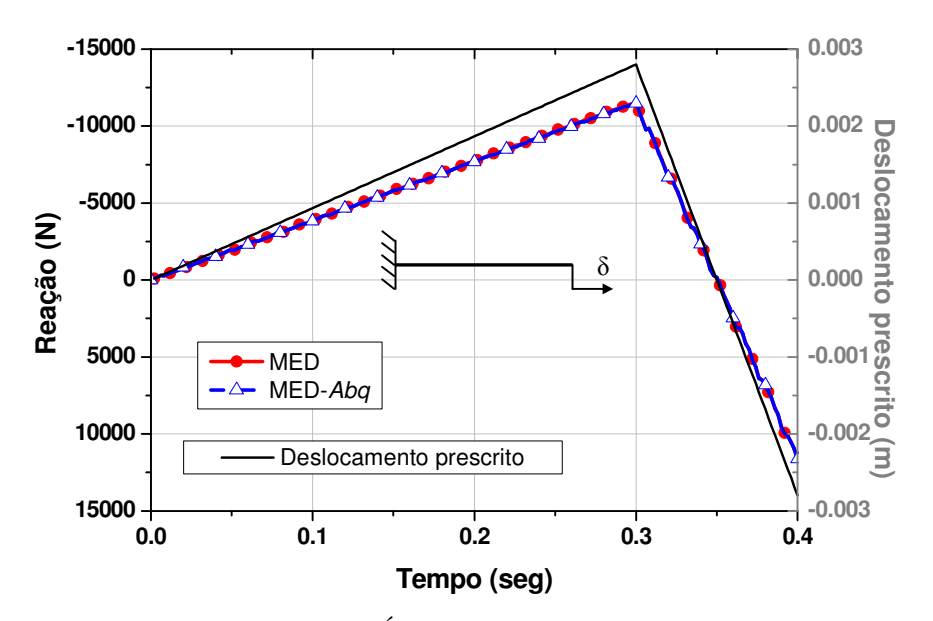

Figura 21: Curvas reação vs tempo para o MÉD e o MED-*Abq* (eixo à esquerda) e deslocamento prescrito aplicado vs tempo (eixo direita).

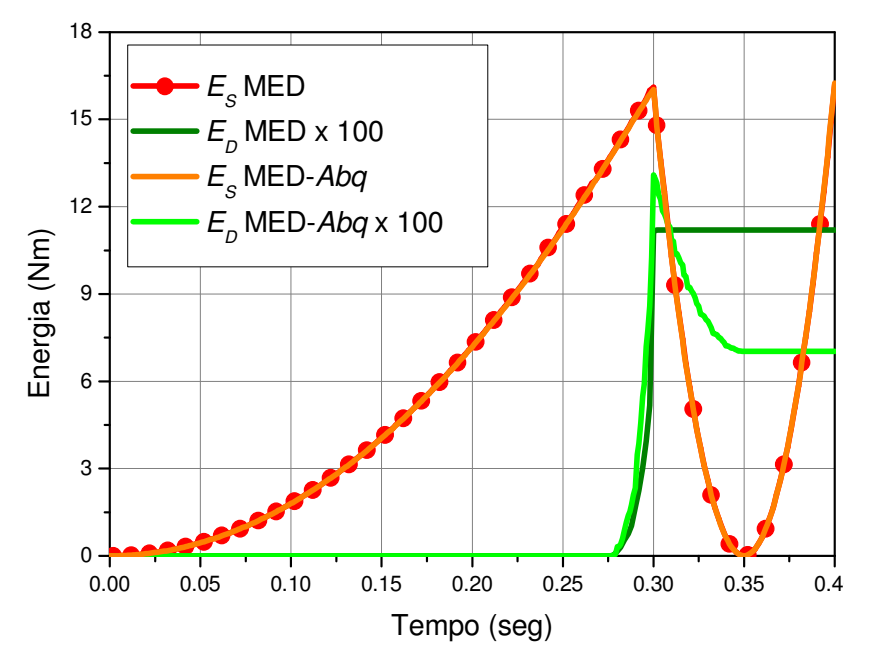

Figura 22: Curvas de energias para os modelos realizados com o MED e o MED-*Abq*. Energia elástica *ES* e Energia de dano *ED*.

O deslocamento aplicado gera um dano parcial nas barras. Na Figura 22 se apreciam as diferencias entre as curvas de dano quando o deslocamento prescrito atinge seu valor máximo (ver a na Figura 7 na seção 3.4), onde no MED tradicional a curva permanece constante e no MED-*Abq* a curva decai. Cabe destacar que a suma das duas energias permanece igual nos dois métodos. A energia cinética no foi apresentada por ter neste exemplo valores muito inferiores aos outros tipos de energia envolvidos no processo.

#### **4.3 Estudo de duas trincas propagando uma para a outra**

Em este último exemplo se mostra uma das utilidades práticas de implementar o MED dentro do ambiente *Abaqus*. Se se quisesse realizar este exemplo com o MED tradicional a quantidade de graus de liberdade necessários que teria o problema, seria da ordem dos 50 milhões, o qual impossibilita seu computo.

Simha et al (1986) foram alguns dos primeiros em analisar o comportamento de duas fissuras que propagam em alta velocidade em direção uma para a outra em ângulos que variam de 180º até 60º, sendo estes ensaios utilizados para verificar metodologias numéricas ate o dia de hoje (Swenson e Ingraffea, 1987; Tabiei e Wu, 2003 entre outros). Simha et al (1986) utilizaram folhas de acrílico de 50,8 mm para construir os modelos transparentes utilizados no estudo. Os modelos tinham 300 mm x 300 mm de tamanho e continham dois furos circulares de 25.4 mm situados a 100 mm entre eles. Dois furos foram entalhados para garantir que as duas trincas teriam início no local apropriado e pré-trincas (de 12.5mm) colocadas para que propagarem na direção desejada. Estes furos foram carregados com pequenas quantidades de PETN (500-800 mg) e, simultaneamente, detonados enquanto o modelo estava contido dentro de um quadro de carga capaz de colocar o modelo em um estado biaxial de compressão de tensões.

Realizou-se um modelo no MED-*Abq* sendo a zona onde se espera a ruptura modelada com MED e o restante com MEF. No MEF colocou-se um módulo de elasticidade de 3.24 GPa e uma densidade de 1190 kg/m<sup>3</sup>, no MED usou-se: tenacidade a fratura ( $G_f$ ) de 352 N/m,  $\varepsilon_p$  $=$ 2.469%,  $K<sub>r</sub>=1.2342$ , e L=1e-4 m, alem das propriedades elásticas do MEF. Em nossos modelos esta pressão colocada nos furos foi considerada constante com valor 14MPa. Foi considerado estado plano de deformações.

Na Figura 23 se apresentam os resultados obtidos para ângulos iniciais entre as pré-trincas de 180º, 120º, 90º e 60º onde se mostram também as configurações esperadas como sugerem Simha et al (1986). Pode se observar uma boa concordância entre os resultados obtidos com o MED-*Abq* e o fenômeno observado experimentalmente.

Na Tabela 3 se apresentam os graus de liberdade de cada placa simulada discriminados no método a que pertencem, MED o MEF.

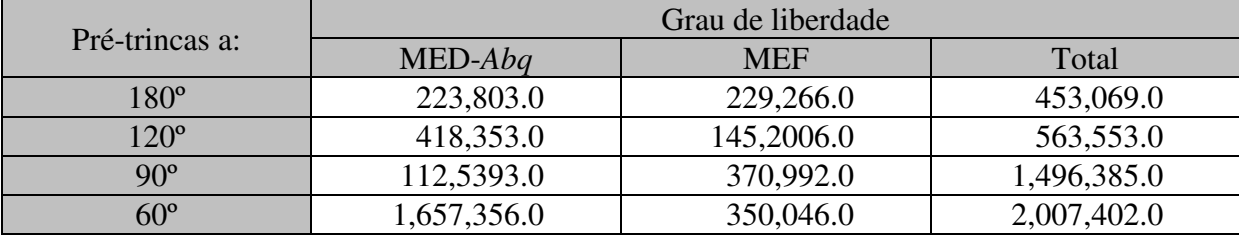

Tabela 3: Quantidade de graus de liberdade para cada um dos modelos simulados.

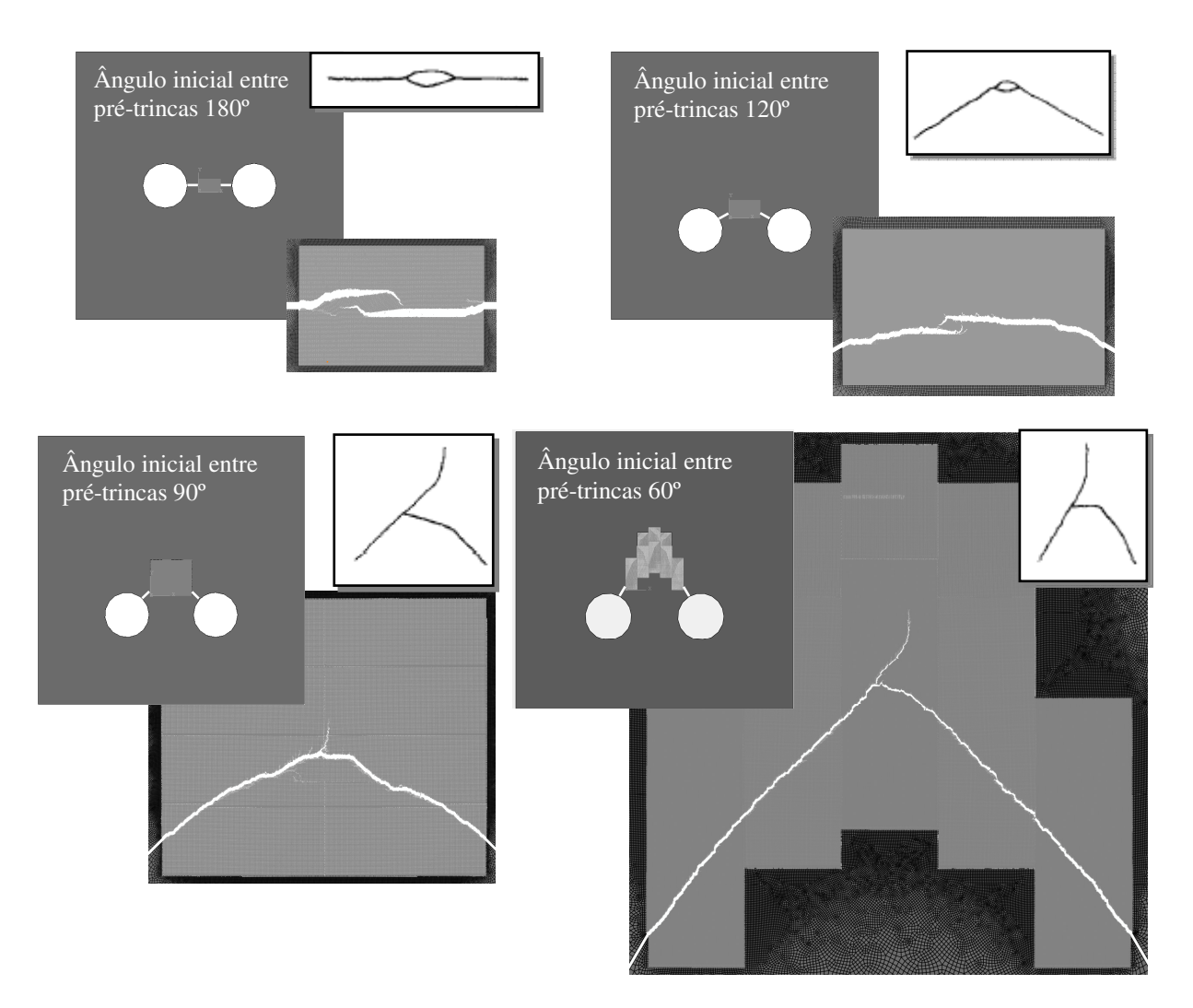

Figura 23: Placa modelada, configuração esperada a partir dos resultados experimentais (Simha et al (1986)) e configuração obtida mediante simulação para pré-trincas com ângulo inicial de 180º, 120º, 90º e 60º.

## **5 CONCLUSÕES**

Em este trabalho se apresenta o Método dos Elementos Discretos compostos por barras implementado dentro do ambiente do sistema de elementos finitos Abaqus. O exemplo de uma viga cantilever e analisado exaustivamente sobre diversos pontos de vista para validar a implementação realizada. Finalmente um exemplo que permita avaliar a potencialidade da implementação realizada é apresentado. Através destes desenvolvimentos foi possível concluir que a implementação realizada é consistente, sendo que futuras analises de outros exemplos precisam ser realizados para completar a validação.

#### **Agradecimentos:**

Os autores agradecem o suporte da CAPES sem o qual tivesse sido impossível fazer este trabalho.

## **REFERENCES**

Abaqus Analysis User's Manual (v6.7).

- Barrios D`Ambra R.L., Iturrioz I., Coceres H., Kosteski L., Tech T. W., Cisilino A., Cálculo del factor de intensidad de tensiones utilizando el metodo de los elementos discretos, *Revista Sul- Americana de Engenharia Estrutural.,* V. 4, No 3 pp- 7-20. 2007.
- Batista R.G., Aplicação do Método dos elementos discretos ao estudo de micromecanica do dano de materiais microporosos de matriz metálica. Tese (Doutorado), de posgraduação em engenharia mecânica da UFRGS, Universidade Federal do Rio Grande do Sul, 2007.
- Dalguer L.A., Irikura K., Riera J.D. and Chiu H.C., The importance of the dynamic source effects on strong ground motion during the 1999 Chi-Chi, Taiwan, earthquake: Brief interpretation of the damage distribution on buildings. *Bull. Seismol. Soc. Am.*, 91, 1112- 1127. 2001.
- Dimarogonas A., *Vibration for Engineers*, Second Edition. Prentice-Hall. ISBN 0-13-456229- 1. 1996
- Hayashi Y., 1982. Sobre uma representação discreta de meios contínuos em dinâmica nãolinear. M. S. thesis, CPGEC, Universidade Federal do Rio Grande do Sul, Porto Alegre, Brazil. 1978.
- Hibbeler R.C., *Mechanics of materials*, Fifth edition. Prentice-Hall. ISBN 978-85-87918-67- 3. 2004
- Hillerborg, A., A Model for Fracture Analysis, In: Report TVBM-3005, Division of Buildings Materials, Lund Institute of Technology, Sweden, Vol. 13, No. 4 567, 1978.
- Iturrioz I., Aplicação de Método dos Elementos Discretos ao estudo de estruturas laminares de concreto armado. Porto Alegre. Dissertação (Doutorado), Curso de Pós-Graduação em Engenharia Civil, Universidade Federal do Rio Grande do Sul, 1995.
- Iturrioz I., Morquio A., D´avila V., Bittencourt E., Performance of the discrete element method to represent the scale effect. In: M. Alves, H. S. da Costa Mattos. (Org.). *Solid Mechanics in Brasil*. 1 ed. São Paulo: ABCM, v. 1, p. 251-262. 2007.
- Iturrioz, I., Miguel, L.F.F., Riera, J.D., Dynamic fracture analysis of concrete or rock plates by means of the Discrete Element Method. *Latin American Journal of Solids and Structures*, Vol. 6, pp. 229-245. 2009.
- Kosteski L, Barrios D'ambra R, Iturrioz I., Determinación de Parámetros Fractomecánicos Estáticos y Dinámicos utilizando el Método de los Elementos Discretos compuestos por barras. *Revista Internacional Métodos numéricos para cálculo y diseño en ingeniería*, Cimne, 24:323-343, 2008.
- Kosteski L., Barrios D'ambra R., Iturrioz I., Fractomechanics parameter calculus using the Discrete Element Method. *Latin American Journal of Solids and Structures*; 6:301-321. 2009.
- Miguel L.F.F., Riera J.D. and Iturrioz I., Influence of size on the constitutive equations of concrete or rock dowels*. International Journal for Numerical and Analytical Methods in Geomechanics*, Vol. 32/15, pp. 1857-1881. 2008.
- Miguel, L.F.F., Iturrioz I., Riera J.D., Size effects and mesh independence in dynamic fracture analysis of brittle materials. *CMES*, vol.56, no.1, pp.1-16. 2010.
- Nayfeh A.H. and Hefzy M.S., Continuum modeling of three-dimensional truss-like space structures. *AIAA Journal*, 16(8), 779-787. 1978.
- Riera J.D. and Rocha M.M., A note on velocity of crack propagation in tensile fracture. Revista Brasileira de Ciências Mecânicas. Vol. XII/3, pp. 217-240. 1991.
- Riera J.D., Iturrioz, I., Discrete element dynamic-response of elastoplastic shells subjected to

impulsive loading. *Communications in Numerical Methods in Engineering,* vol. 11, pp. 417-426, Wiley & Sons, U. K. 1995.

- Riera J.D., Iturrioz, I., Discrete element model for evaluating impact and impulsive response of reinforced concrete plates and shells subjected to impulsive loading. *Nuclear Engineering and Design*, Elsevier, Amsterdam, The Netherlands, pp. 179, 135-144. 1998.
- Rios R.D, Riera J.D., Size effects in the analysis of reinforced concrete structures. *Engineering Structures*, Elsevier, 26, 1115-1125. 2004.
- Rocha M.M., Ruptura e Efeitos de Escala em Materiais não Homogêneos. M. S. thesis, CPGEC, Universidade Federal do Rio Grande do Sul, Porto Alegre, Brazil. 1989.
- Rocha M.M., Riera J.D., Krutzik N.J., Extension of a model that aptly describes fracture of plain concrete to the impact analysis of reinforced concrete. *Int. Conf. and Structural Mechanics in Reactor Technology*, SMiRT 11, Trans. Vol. J., Tokyo, Japan. 1991.
- Schnaid F., Spinelli L., Iturrioz I., Rocha M.M. Fracture mechanics in ground improvement design. *Ground Improvement*, Vol. 8/1, pp. 7-15. 2004.
- Simha K.R.Y., Fourney W.L., Barker D.B., Dick R.D., Dynamic photoelastic investigation of two pressurized cracks approaching one another. *Engineering Fracture Mechanics*, Vol 23 No. 1, pp 237-249. 1986.
- Swenson D, Ingraffea A. A finite element model of dynamic propagation with an application to intersecting cracks. *Numerical Methods in Fracture Mechanics*, Luxmore A.R. et al. (eds). Pineridge Press: Swansea, U.K., 191–204. 1987.
- Tabiei A., Wu J.; Development of the DYNA3D simulation code with automated fracture procedure for brick elements. *International Journal for Numerical Methods in Engineering*.; 57:000–000 (DOI: 10.1002/nme.742). 2003